**Adjustment Program Epson Sx115 39**

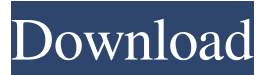

## Epson Stylus NX110/NX115/SX110/SX115/ . Provides Epson-approved adjustment methods. CHAPTER 6. MAINTENANCE . 5.2 Using the setup program . 5.3 Installing and uninstalling software . 5.4 Software installation . 5.5 Uninstalling the software . 5.6 Using the setup program . 5.7 Troubleshooting . 6 OPTIONAL DEVICES . 6.1 Installing the printer driver . 6.2 Installing the

scanner driver . 6.2 Installing the Fax

## Machine Driver . 7 TROUBLESHOOTING . 7.1 Error codes . 7.2 Printing error codes . 7.3 Scan error codes .

## 48db66ba5d

<https://ecafy.com/autodesk-maya-software-free-download/> [http://www.studiofratini.com/wp-content/uploads/2022/06/2011\\_Yvm\\_Kr01\\_Kristina.pdf](http://www.studiofratini.com/wp-content/uploads/2022/06/2011_Yvm_Kr01_Kristina.pdf) [https://youcancheckusoutnow.com/wp-content/uploads/2022/06/Scott\\_Walker\\_\\_Bish\\_Bosch\\_2012zip\\_FREE.pdf](https://youcancheckusoutnow.com/wp-content/uploads/2022/06/Scott_Walker__Bish_Bosch_2012zip_FREE.pdf) [https://protelepilotes.com/wp-content/uploads/2022/06/Autocom\\_Delphi\\_Ds150e\\_Keygen\\_Download.pdf](https://protelepilotes.com/wp-content/uploads/2022/06/Autocom_Delphi_Ds150e_Keygen_Download.pdf) [https://kopuru.com/wp-content/uploads/2022/06/Phpgrid\\_Full\\_Version.pdf](https://kopuru.com/wp-content/uploads/2022/06/Phpgrid_Full_Version.pdf) <http://ctago.org/?p=11412> <https://flaxandthimble.com/wp-content/uploads/2022/06/aysgere.pdf> <http://mulfiya.com/?p=5946> [https://therookeryonline.com/advert/composer-pro-1-7-2-160-serial-key-keygen-\\_\\_hot\\_\\_/](https://therookeryonline.com/advert/composer-pro-1-7-2-160-serial-key-keygen-__hot__/) <https://www.nzangoartistresidency.com/wp-content/uploads/2022/06/sadhxahl.pdf> <https://www.digitalgreenwich.com/wp-content/uploads/2022/06/wrenmand.pdf> <http://www.kitesurfingkites.com/cimco-edit-5-download-cracked/> [https://www.hemppetlover.com/wp-content/uploads/2022/06/Biokimia\\_Harper\\_Bahasa\\_Indonesiaepub\\_TOP.pdf](https://www.hemppetlover.com/wp-content/uploads/2022/06/Biokimia_Harper_Bahasa_Indonesiaepub_TOP.pdf) <https://invertebase.org/portal/checklists/checklist.php?clid=14436> <https://boothshops.com/wp-content/uploads/2022/06/birkqit.pdf> https://www.sosho.pk/upload/files/2022/06/ffMOdxY8yc5aYAchkYre\_11\_06a57ec50328e5d07550653d2c6f2046\_file.pdf <http://www.ndvadvisers.com/phprunner-8-1-keygen-13/> [https://mentorthis.s3.amazonaws.com/upload/files/2022/06/46v36Dg5f3m4HvfppIFA\\_11\\_aa242114ccb322c48747b07cb4bab0](https://mentorthis.s3.amazonaws.com/upload/files/2022/06/46v36Dg5f3m4HvfppIFA_11_aa242114ccb322c48747b07cb4bab002_file.pdf)

[02\\_file.pdf](https://mentorthis.s3.amazonaws.com/upload/files/2022/06/46v36Dg5f3m4HvfppIFA_11_aa242114ccb322c48747b07cb4bab002_file.pdf)

<https://khaosod.us/classified/advert/envisioneer-8-torrent/>